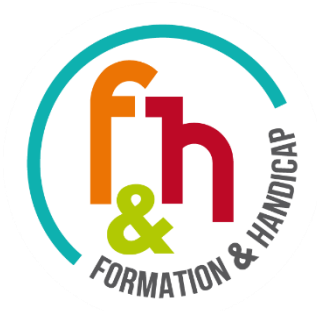

# **PROGRAMME REGIONAL D'ACCES A LA FORMATION ET A LA QUALIFICATION DES PERSONNES HANDICAPEES** - Nouvelle-Aquitaine -

# **CHARTE REGIONALE D'ENGAGEMENT DANS UNE DEMARCHE DE PROGRES POUR L'ACCESSIBILITE DES FORMATIONS AUX PERSONNES EN SITUATION DE HANDICAP**

*L'engagement du centre de formation vise à soutenir le développement de l'accessibilité de son offre de formation aux personnes handicapées. Il s'inscrit dans le cadre du Programme Régional d'Accès à la Formation et à la Qualification des Personnes Handicapées (P.R.A.F.Q.P.H.)* Loi n° 2014-288 du 5 mars 2014 relative à la formation professionnelle, à l'emploi et à la démocratie sociale

#### **Pourquoi un engagement du centre de formation ?**

- ▶ Pour permettre au centre de formation de répondre à l'obligation légale en matière d'accessibilité de l'offre de formation<sup>1</sup>,
- Pour s'inscrire dans la continuité de la mise en œuvre de la politique régionale formalisée dans le cadre du Programme Régional d'Accès à la Formation et à la Qualification des Personnes Handicapées,
- Pour accompagner l'implication du centre de formation dans cette politique, valoriser son engagement et venir en appui de sa démarche de développement de l'accessibilité des formations dispensées,
- Pour participer à la lisibilité des pratiques, tant pour le public visé, que pour les partenaires qui accompagnent les publics en situation de handicap.

Cette démarche vise à **accompagner l'évolution des pratiques** des centres de formation sur les axes suivants :

- 1. Un centre de formation mobilisé et porteur d'une politique d'accessibilité sous l'impulsion de la direction,
- 2. Des moyens mis en œuvre dès le premier accueil pour l'identification des publics en situation de handicap et la recherche de solutions pour favoriser l'accès au centre et aux formations,
- 3. Une vigilance soutenue sur les possibilités pour toute personne d'accéder à ses locaux,
- 4. Une attention continue à l'accessibilité pédagogique et ainsi à l'accès au savoir pour tous,
- 5. Une veille sur l'accessibilité des formations pendant les périodes d'immersion en situation de travail,
- 6. Une contribution du centre de formation à la continuité du parcours d'insertion.

Ces axes se déclinent à travers une **grille d'indicateurs<sup>2</sup>** de pratiques qui permettent de caractériser l'accessibilité du centre de formation et des formations dispensées. Cette grille est composée :

- D'indicateurs constitutifs d'un **socle minimal d'accessibilité** attendu de tout signataire de la charte (Cf. annexe 1)
- D'indicateurs **d'amélioration continue** (Cf. annexe 2), mis à disposition pour guider l'évolution des pratiques dans une démarche volontaire du centre de formation

 $2$  Elaborée en concertation avec des représentants des professionnels régionaux de la formation.

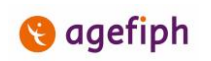

1

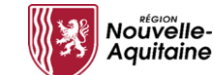

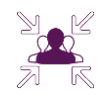

 $1$  Cf. Loi du 11 février 2005 pour l'égalité des droits et des chances, la participation et la citoyenneté des personnes handicapées / Articles D5211-1 et suivants du code du travail

## **Les ENGAGEMENTS du centre de formation dans le cadre de la charte**

- $\checkmark$  Désigner un référent handicap dès la signature de l'engagement : en assurer, si nécessaire, le remplacement et en informer sans délai le Centre Ressource Formation Handicap [CRFH]
- $\checkmark$  Réaliser un auto-positionnement initial, pour chaque site de formation, en référence aux indicateurs régionaux d'accessibilité et déclarer son engagement dans la démarche, sur le site internet du Centre Ressource Formation Handicap
- $\checkmark$  Atteindre le socle minimal d'accessibilité dans un délai d'un an à compter de son engagement et le maintenir [Cf. Annexe 1]
- $\checkmark$  Définir un plan d'actions sur la base de son auto-positionnement
- $\checkmark$  Actualiser tous les deux ans son auto-positionnement et son plan d'actions, à partir de l'atteinte du socle minimal
- $\checkmark$  Assurer l'identification des personnes handicapées accueillies, dans les systèmes d'information du financeur de la formation
- $\checkmark$  S'inscrire dans un dialogue permanent avec le Centre Ressource Formation Handicap

#### **Les RESSOURCES**

#### **mises à disposition dans le cadre de l'engagement du centre de formation**

- Un outil d'auto-positionnement sur l'accessibilité des centres de formation, en ligne sur le site internet du CRFH
- L'appui opérationnel du Centre Ressource Formation Handicap, au plus proche des territoires et des situations individuelles
- $\checkmark$  Une méthode s'appuyant sur une dynamique de réseau et des outils d'aide à la compensation du handicap en formation : Accea, EPATECH, ...
- $\checkmark$  Une offre régionale de professionnalisation sur le handicap
- $\checkmark$  Des indicateurs de progrès pour guider le centre de formation dans le développement de pratiques porteuses d'accessibilité [Cf. Annexe 2]
- $\checkmark$  Une valorisation des signataires de la charte dans la communication institutionnelle
- $\checkmark$  Une mise à disposition de supports de communication pour les centres de formation engagés

Fait à …………………………………………………….. le ………………………………………

**DENOMINATION DU CENTRE DE FORMATION : SITE DE FORMATION :** Nom du directeur : Nom du responsable : Adresse postale : Adresse postale : Adresse postale : Adresse postale : Adresse postale : Adresse postale : Adresse postale : Adresse postale : Adresse postale : Adresse postale : Adresse postale : Adresse postale : Adress Adresse mail : Adresse mail :

Téléphone : Téléphone :

Signature et tampon de la structure : Signature :

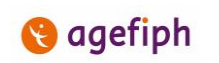

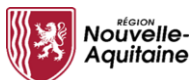

**CHARTE REGIONALE D'ENGAGEMENT DANS UNE DEMARCHE DE PROGRES POUR L'ACCESSIBILITE DES FORMATIONS AUX PERSONNES EN SITUATION DE HANDICAP**

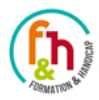

# **ANNEXE 1**

# **Liste des indicateurs constitutifs d'un socle minimal d'accessibilité**

#### *Auto-positionnement obligatoire sur ces indicateurs*

- $\triangleright$  La direction du centre de formation, signataire de la charte régionale de progrès pour l'accès à la formation et à la qualification des personnes handicapées, en assure la diffusion au sein de ses équipes - *Indicateur 1*
- Un référent handicap est nommé, sensibilisé et professionnalisé sur le handicap *Indicateur 2*
- La mission du référent handicap est définie et soutenue par la direction *Indicateur 3*
- Le référent handicap est identifié par l'ensemble des personnels du centre de formation *Indicateur 4*
- Le centre de formation affiche son engagement, précisant les coordonnées du référent handicap, à travers ses outils de communication et dans ses locaux *Indicateur 8*
- ▶ Le statut de Bénéficiaire de l'Obligation d'Emploi des Travailleurs Handicapés (BOETH) et/ou la question de l'impact de l'état de santé sur la formation font partie des informations recueillies dès la phase d'accueil. Elles sont transmises au référent handicap – *Indicateur 9*
- ► Le centre de formation met à disposition un registre d'accessibilité conformément à la règlementation et dispose d'une attestation d'accessibilité pour l'ensemble de ses locaux. A défaut, des travaux et/ou des solutions d'effets équivalents sont prévus – *Indicateur 12*
- $\triangleright$  Les équipes pédagogiques ont connaissance de l'obligation faite aux centres de formation, de proposer des adaptations (durée / rythme /méthodes /supports pédagogiques) pour répondre aux besoins particuliers de personnes en situation de handicap. (Cf. Art. D5211-2 et suivants du Code du Travail) – *Indicateur 14*
- ▶ Préalablement à la mise en place d'adaptations en lien avec une situation de handicap, les équipes pédagogiques se réfèrent aux contenus et obligations d'individualisation de la formation de droit commun prévues par le cahier des charges, qui lie le centre de formation au commanditaire – *Indicateur 15*
- ► Le référent handicap sait mobiliser des compétences externes (référent de parcours / P.A.S. AGEFIPH-FIPHFP /...) et ressources ad oc (Accea / Epatech /...), pour permettre la mise en place de réponses pédagogiques adaptées – *Indicateur 16*
- ▶ Les objectifs individualisés définis en amont de la période d'immersion en situation de travail, tiennent compte des répercussions du handicap, mais aussi du champ des possibles en termes d'aménagements ; y compris en apprentissage, lorsque la situation le permet – *Indicateur 22*
- ► En accord avec la personne et en sa présence, le centre de formation organise, si nécessaire avec l'appui d'un prestataire spécialisé un temps de partage des contraintes et situations de handicap, ainsi que des objectifs spécifiques de la période en emploi, avec le tuteur ou maitre d'apprentissage et l'employeur – *Indicateur 23*

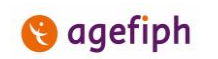

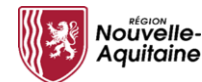

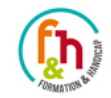

# **ANNEXE 2**

# **Liste des indicateurs de progrès pour le développement de l'accessibilité**

## *Ces indicateurs sont optionnels, ils vous sont proposés pour aller plus loin dans votre démarche d'accessibilité*

- Les personnels, toutes catégories confondues, sont : *Indicateur 5*
	- Sensibilisés et mobilisés sur l'accueil des personnes en situation de handicap,
	- Informés régulièrement sur le principe légal d'égalité d'accès à l'emploi et à la formation des publics en situation de handicap, la notion de compensation du handicap, les partenaires mobilisables ainsi que sur les engagements du centre de formation.
- Le centre organise un suivi quantitatif de l'accueil et de l'entrée en formation du public en situation de handicap *Indicateur 6*
- Le centre organise un état des lieux annuel des pratiques et moyens permettant l'accueil du public en situation de handicap *Indicateur 7*
- Les pratiques d'accessibilité du centre de formation sont lisibles, et les personnes accueillies sont informées de la possibilité d'aménagement des modalités de sélection, de formation et de validation – *Indicateur 10*
- Un échange individuel est proposé sur les potentielles situations de handicap dès la phase d'accueil (premier accueil et positionnement) *Indicateur 11*
- Le centre de formation réalise une veille active sur le maintien du niveau d'accessibilité de ses locaux *Indicateur 13*
- $\triangleright$  Les équipes pédagogiques mobilisent l'intervention du référent handicap pour mettre en place les adaptations utiles, à toutes les étapes de la formation (sélection / formation en centre / entreprise / validation), ainsi que les demandes de dérogations – *Indicateur 17*
- Les formateurs sont en capacité de diversifier les méthodes et modalités pédagogiques en réponse à une situation de handicap *Indicateur 18*
- Le centre de formation organise, chaque fois que cela est possible, la formalisation des supports pédagogiques en format numérique modifiable (ex : format Word, police Arial...) en vue de rendre possibles certaines adaptations (interprétariat en langue des signes, braille, audio-transcription…) – *Indicateur 19*
- $\triangleright$  Le centre de formation a identifié en son sein une liste de matériels disponibles permettant de réduire les situations de handicap (matériel, mobilier, outils...). Cette liste est à disposition des équipes pédagogiques et les matériels peuvent être aisément mis à disposition des stagiaires ou apprentis – *Indicateur 20*
- Les équipes ont connaissance des règles d'aménagement des épreuves de validation (différentes selon les certificateurs) et savent les solliciter *Indicateur 21*
- $\triangleright$  Le centre de formation propose, si nécessaire, une sensibilisation de l'entreprise (tuteur, collectif de travail, ...) sur la situation de handicap de la personne. Cette sensibilisation se déroule si possible en amont de l'immersion – *Indicateur 24*
- Si nécessaire, un suivi renforcé de l'immersion, tenant compte des contraintes liées au handicap, est organisé par le centre de formation en lien avec le tuteur/maître d'apprentissage – *Indicateur 25*
- E Le centre de formation recueille les éléments permettant la traçabilité des informations pour la personne et son référent de parcours, en particulier sur les répercussions du handicap en emploi, les mesures de compensation identifiées et les conditions de travail nécessaires au regard du handicap – *Indicateur 26*
- Le « fichier entreprises » du centre de formation comprend une rubrique relative à l'emploi des personnes handicapées et à l'accessibilité de l'entreprise *Indicateur 27*
- Chaque fois que la personne a bénéficié d'aménagements, le centre de formation réalise un bilan écrit sur les mesures de compensation identifiées et les conditions de travail nécessaires, au regard du handicap. Ce bilan, partagé avec la personne et son référent de parcours, permet la traçabilité des informations recueillies et facilite la prise de relais – *Indicateur 28*

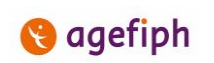

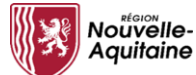

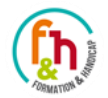